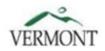

## Agency of Human Services

Adult Protective Services, 103 S. Main Street, Ladd Hall, Waterbury, VT 05671-2306 AND

Child Abuse Registry Unit, 103 S. Main Street, Waterbury, VT 05671-2401

## CONSENT FOR RELEASE OF REGISTRY INFORMATION

| Last Name:                                                                                         |                                                       | First Name:                                          | Middle Initial:                                                                                                    |  |
|----------------------------------------------------------------------------------------------------|-------------------------------------------------------|------------------------------------------------------|----------------------------------------------------------------------------------------------------|--|
| Address:                                                                                           |                                                       |                                                      | Zip:                                                                                                    |  |
| Gender:                                                                                            | Race:                                                 | Last 4 digits of your Social Security Number: XXX XX |                                                                                                    |  |
| Phone Number:                                                                                      | Email:                                                |                                                      |                                                                                                    |  |
| Date of Birth:                                                                                     |                                                       | Place of birth (city, state):                        |                                                                                                    |  |
| Other FIRST nan                                                                                    | nes I have used                                       | , if any (i.e. Nicknames, Aliases):                  |                                                                                                    |  |
| Other <i>LAST</i> names I have used, if any (i.e. Maiden Names, Aliases):                          |                                                       |                                                      |                                                                                                    |  |
| Please select ONE of the following:                                                                |                                                       |                                                      |                                                                                                    |  |
| Volunteer for the following UVM Extension program - Master Gardener or Master Composter in county. |                                                       |                                                      |                                                                                                    |  |
| I,                                                                                                 |                                                       |                                                      |                                                                                                    |  |
| In addition to Vermont, I have resided or been employed in the following state:                    |                                                       |                                                      |                                                                                                    |  |
| use in reviewing receiving the resu                                                                | my suitability i                                      | for employment or volunteering. I fu                 | he University of Vermont Extension 4-H for<br>rther understand that within 30 days of<br>e findings in writing to the Vermont Crime<br>tterbury, VT 05671-1300. |  |
| SIGNATURE O                                                                                        | F APPLICANT                                           | ` <u> </u>                                           | DATE:                                                                                                    |  |
| (Signed in the pres                                                                                | (Signed in the presence of agency official or notary) |                                                      |                                                                                                    |  |
| IDENTITY VER                                                                                       | IFIED BY:                                             |                                                      | DATE:                                                                                                    |  |
| (Signed by official making identification)                                                         |                                                       |                                                      |                                                                                                    |  |
| IMPORTANT. Sould be a small stall forms via LIVIM's account file topology site at                  |                                                       |                                                      |                                                                                                    |  |

**IMPORTANT:** Send the completed form via UVM's secure file transfer site at:

<u>https://filetransfer.uvm.edu/</u> -- this is the most secure way to send this file. You will select "no" to the UVM affiliate question. Click on "Share files" and then enter:

From: Your email address

In the "To": line, enter <u>debra.heleba@uvm.edu</u> if you are a course participant.

For current EMGs or transfers ,enter <a href="master.gardener@uvm.edu">master.gardener@uvm.edu</a>

Subject: Background check

Click on the "+ Add File" button to upload the file. When it uploads to 100%, click on "Share Files". You will see a message, "Your Files Have Been Sent".